# **Open source, Check, Security, Check:** *A checklist for securing open source projects*

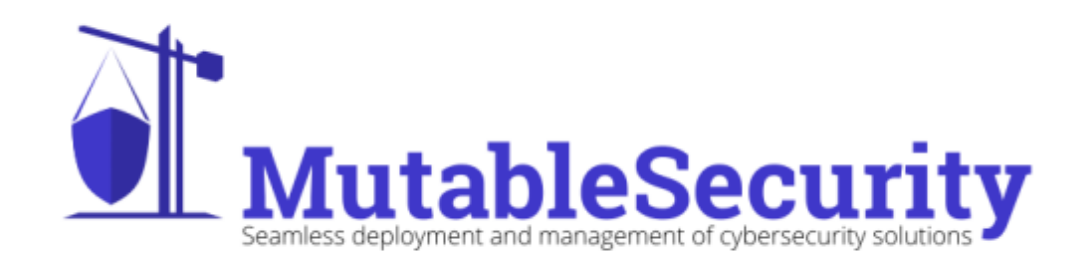

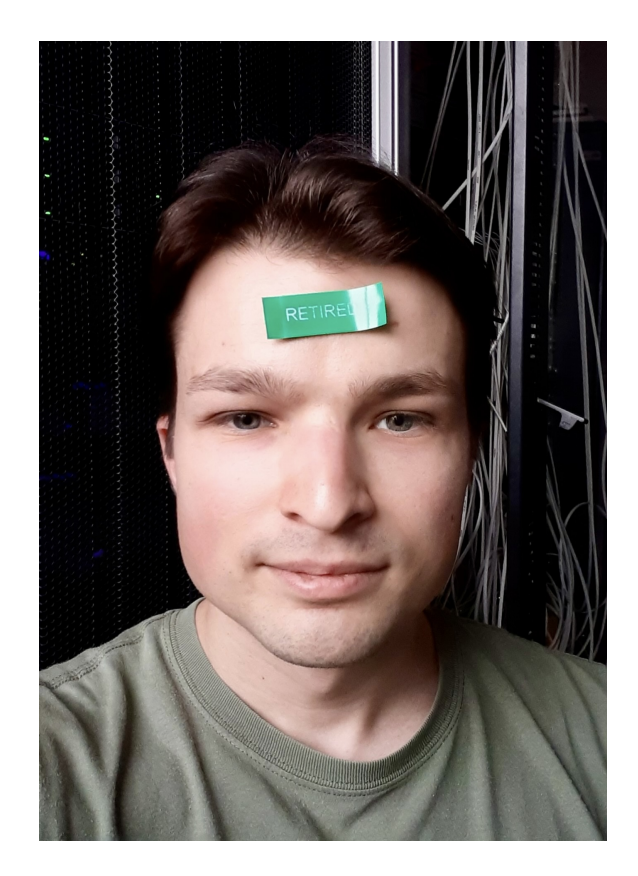

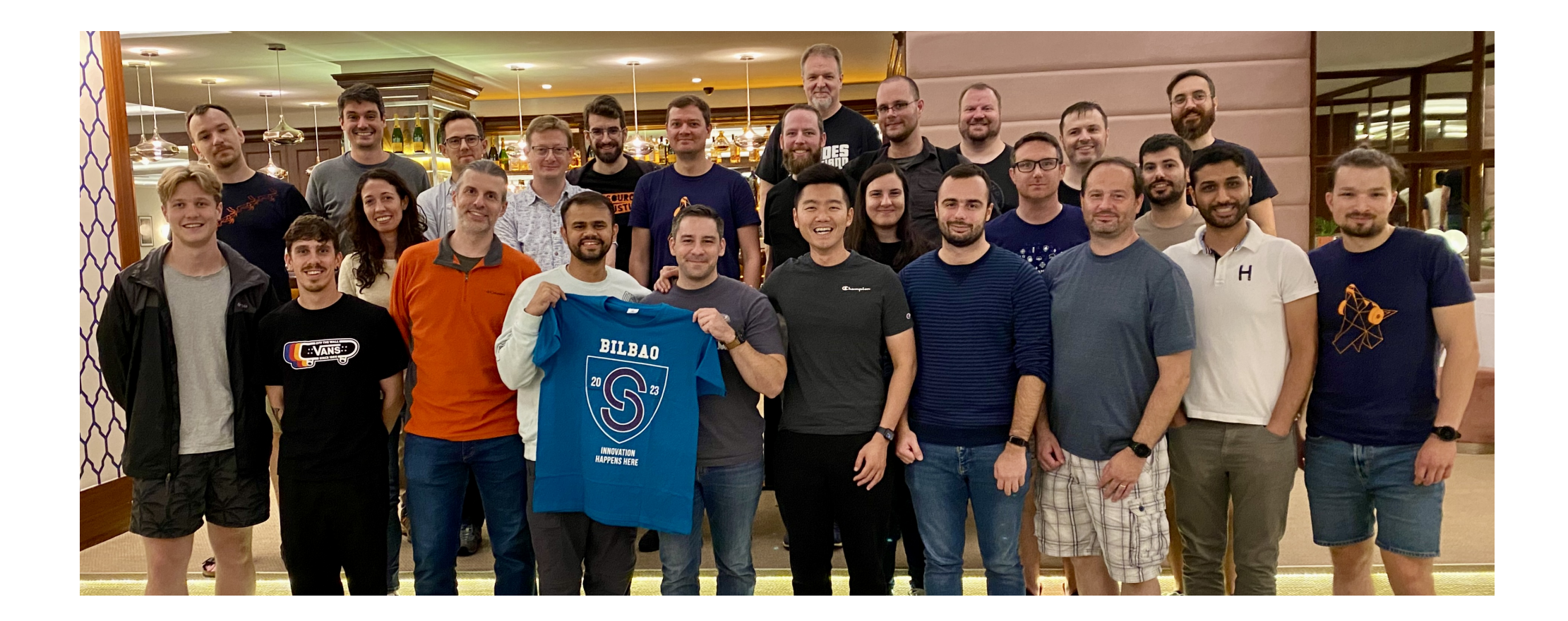

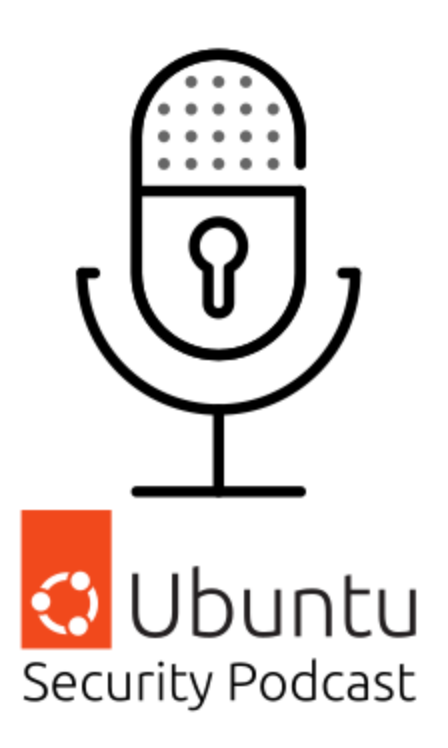

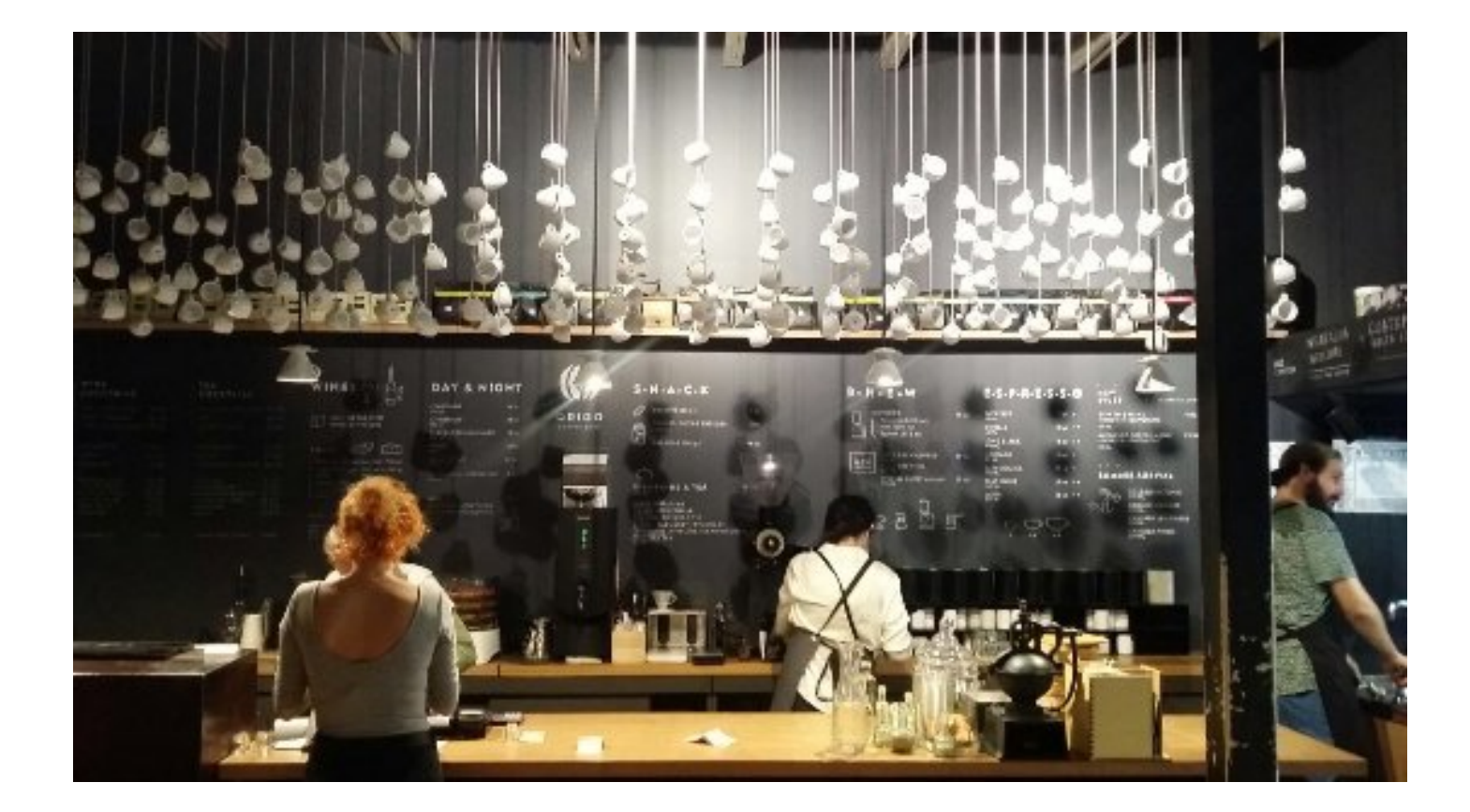

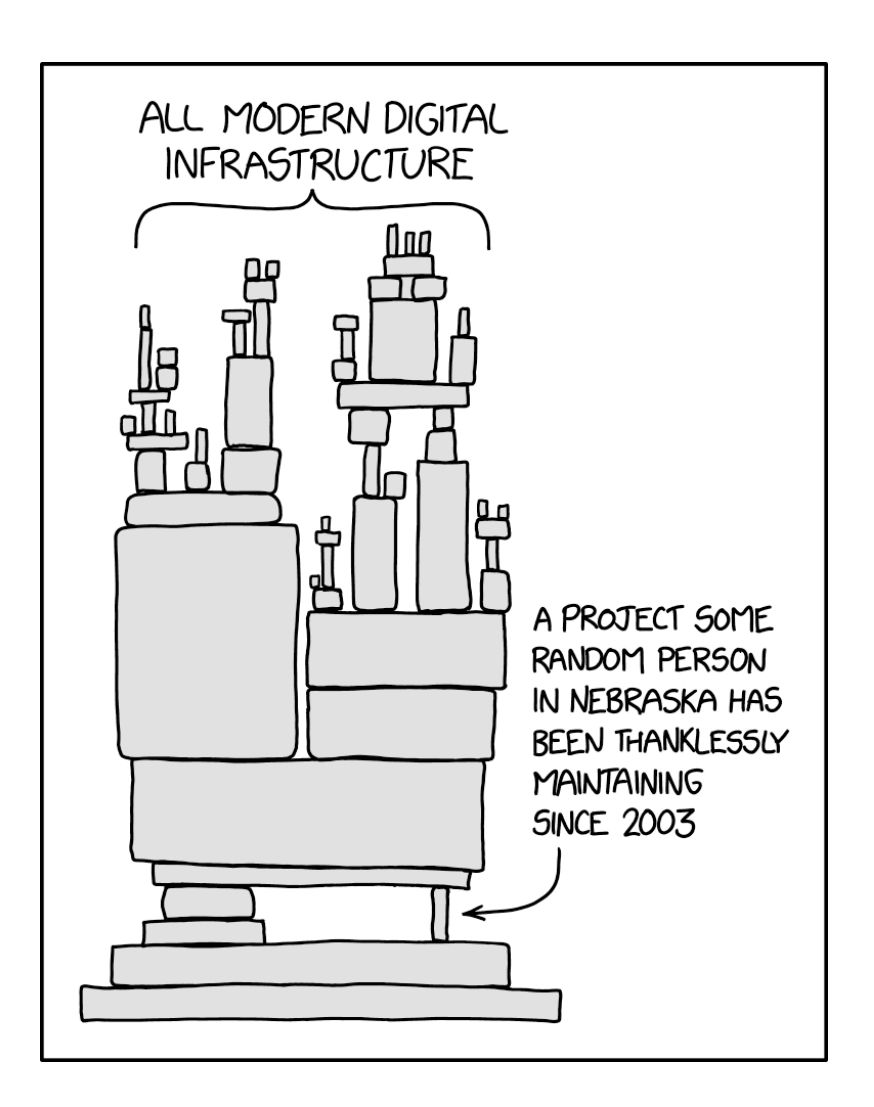

# **YES,**

- Large scale use in:
	- Profitable companies
	- Critical infrastructures
- Permissive licences
- Publicly reviewable code

# **BUT**

- Unpaid maintainers
- Unmaintained, vulnerable projects
- Lack of ethical security testing
- Low-hanging fruits for threat actors

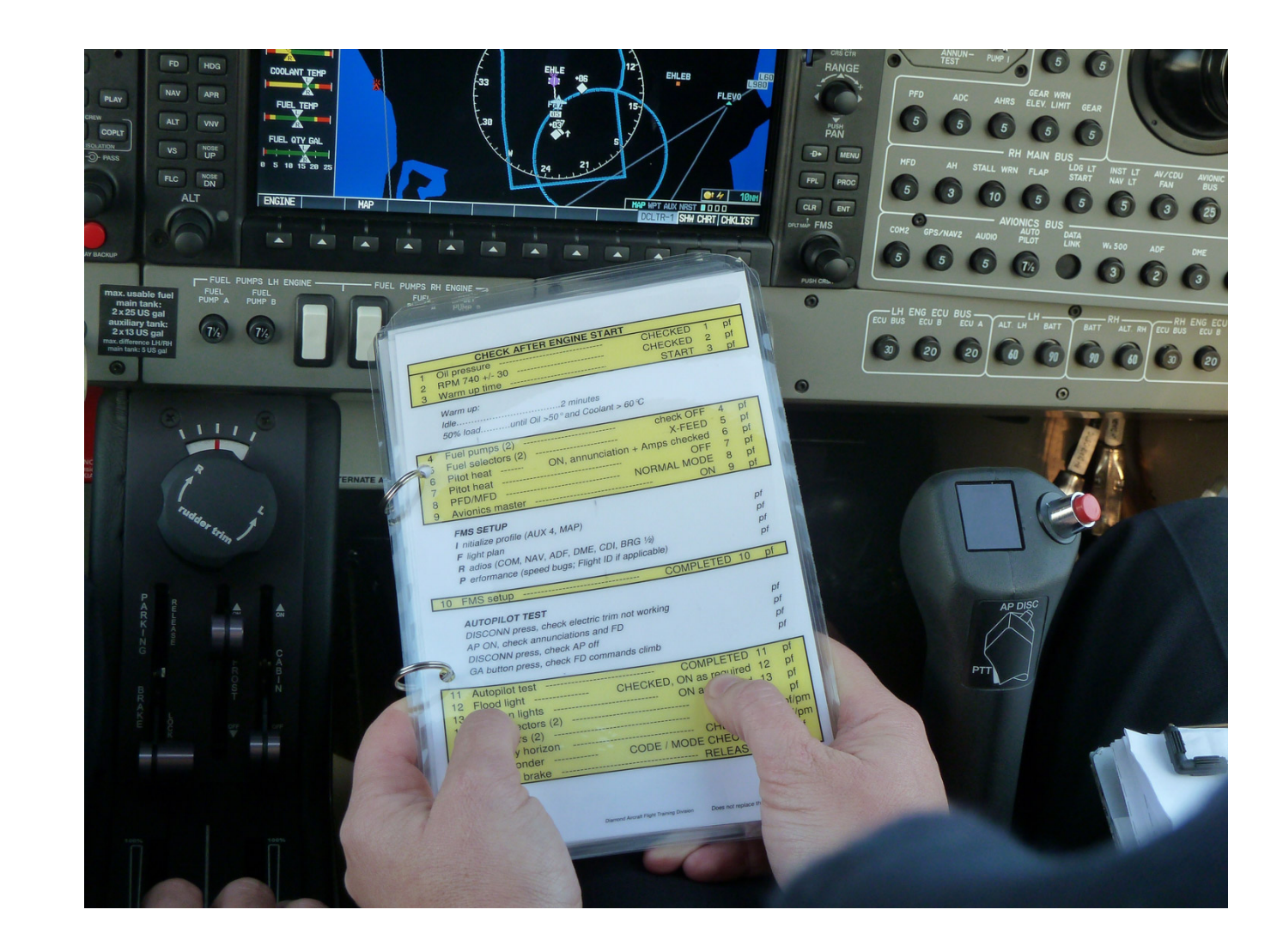

# **Notations Emoji time!**

 $\blacktriangledown$  for (wanna-be) one-time activities  $\sigma$  for recurrent activities

**for closed source friendly activities** 

## **I. Proactively find vulnerabilities**

# **1. Create and maintain a threat model**

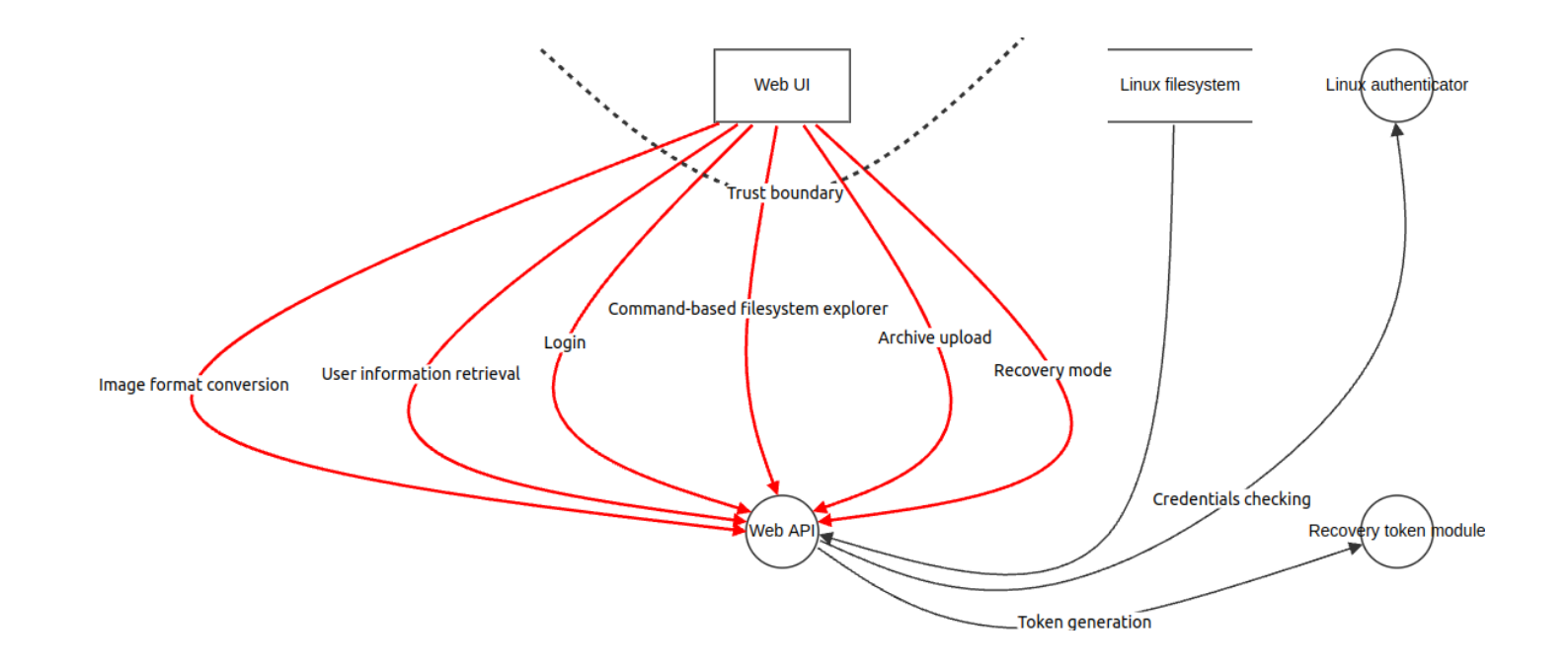

# **2. Check for vulnerabilities in your dependencies**

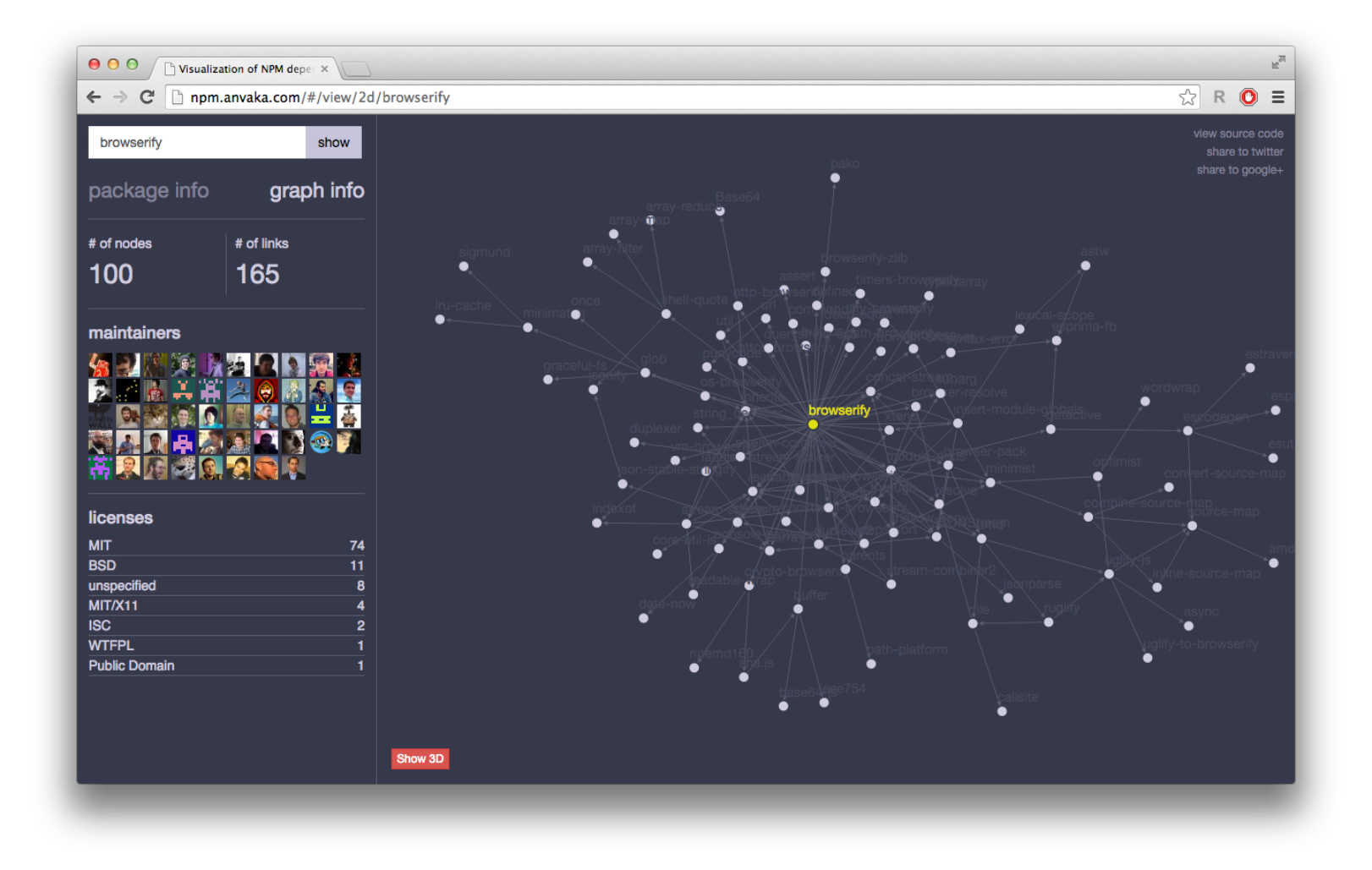

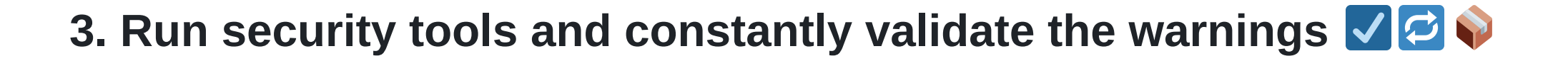

- 1. Run multiple tools
- 2. Aggregate the results (e.g., with the [SARIF](https://sarifweb.azurewebsites.net/) format)
- 3. Review the results
- 4. Suppress the false positives
- 5. Create automation for development environments and CI workflows

# **4. Integrate your project in OSS-Fuzz**

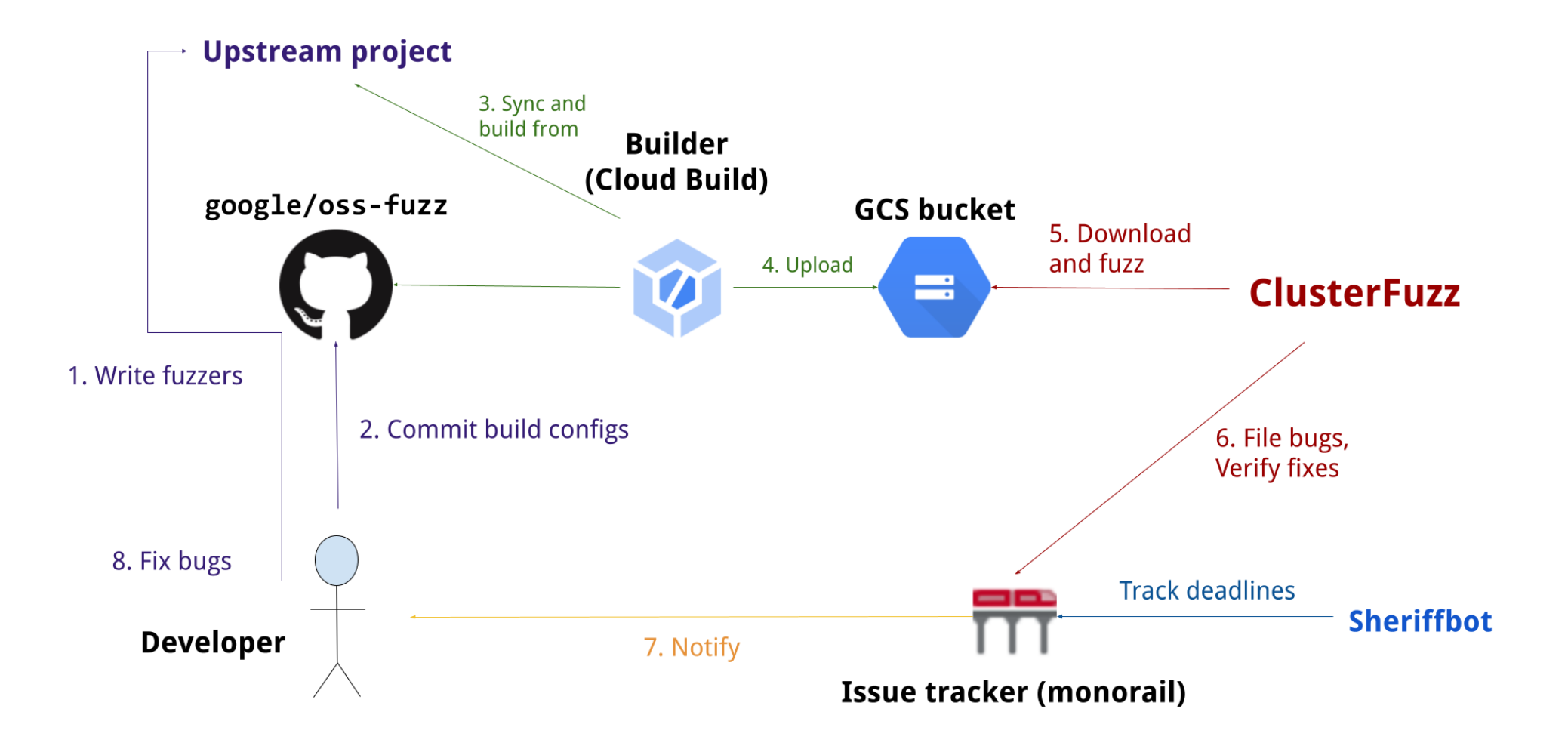

**II. Secure your users**

# **1. Design your software to be secure by default**

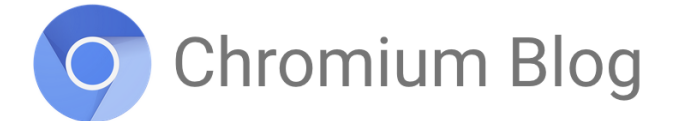

News and developments from the open source browser project

### A safer default for navigation: HTTPS

Tuesday, March 23, 2021

Starting in version 90, Chrome's address bar will use https:// by default, improving privacy and even loading speed for users visiting websites that support HTTPS. Chrome users who navigate to websites by manually typing a URL often don't include "http://" or "https://". For example, users often type "example.com" instead of "https://example.com" in the address bar. In this case, if it was a user's first visit to a website, Chrome would previously choose http:// as the default protocol<sup>1</sup>. This was a practical default in the past, when much of the web did not support HTTPS.

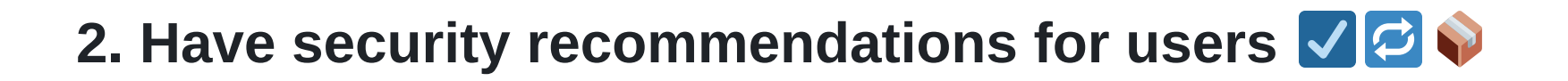

#### **node**

#### ABOUT | LEARN | DOWNLOAD | DOCS | GET INVOLVED | CERTIFICATION | NEWS

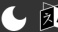

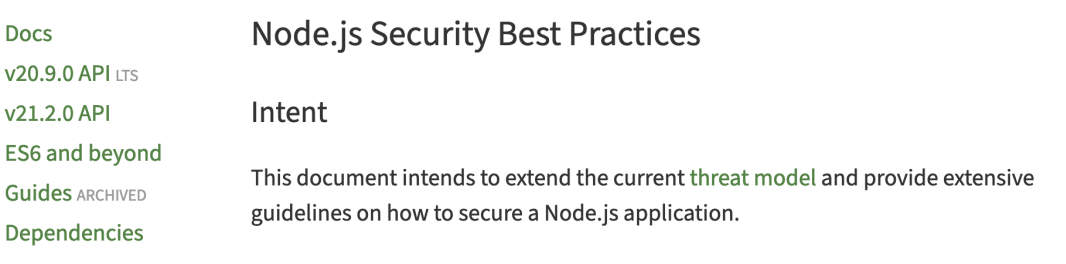

#### **Document Content**

- Best practices: A simplified condensed way to see the best practices. We can use this issue or this guideline as the starting point. It is important to note that this document is specific to Node.js, if you are looking for something broad, consider **OSSF Best Practices.**
- Attacks explained: illustrate and document in plain English with some code example (if possible) the attacks that we are mentioning in the threat model.
- Third-Party Libraries: define threats (typosquatting attacks, malicious packages...) and best practices regarding node modules dependencies, etc...

#### **Threat List**

#### Denial of Service of HTTP server (CWE-400)

This is an attack where the application becomes unavailable for the purpose it was designed due to the way it processes incoming HTTP requests. These requests need not be deliberately crafted by a malicious actor: a misconfigured or buggy client can also send a pattern of requests to the server that result in a denial of service.

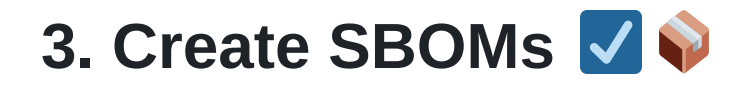

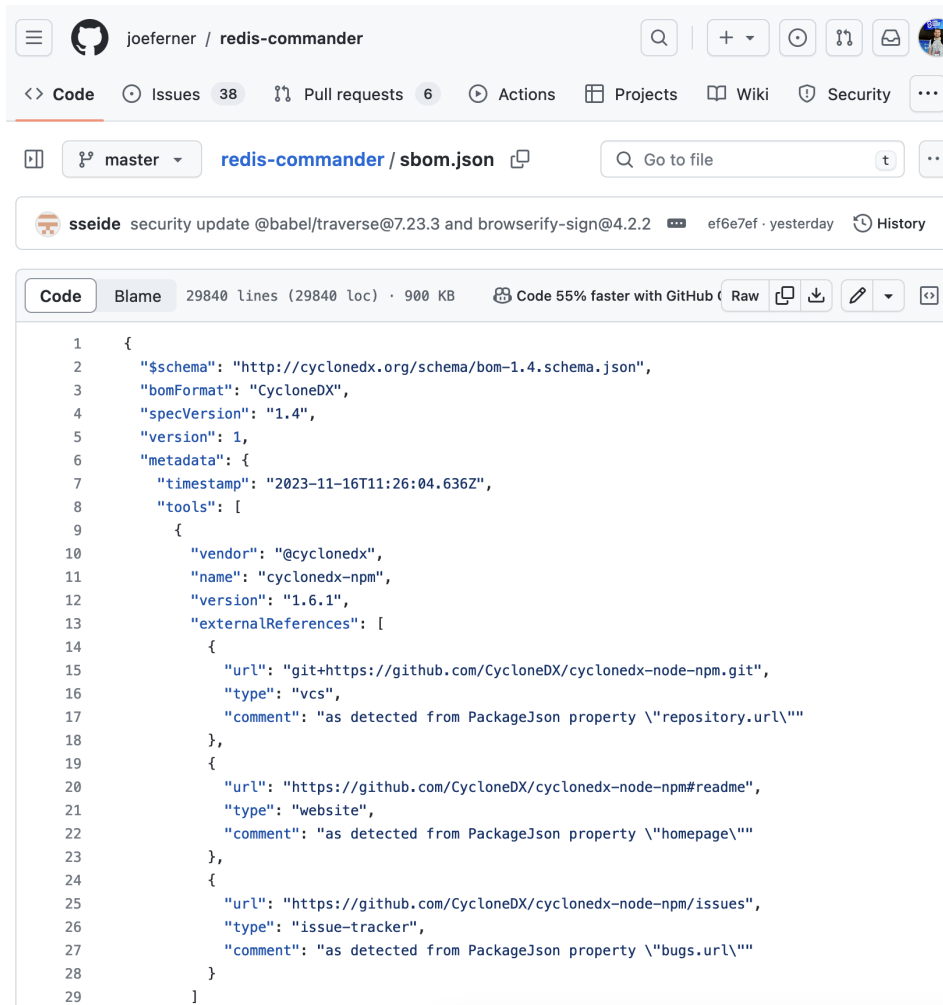

**III. Establish a security reporting process**

**1. Have a standardised, documented process for responding to vulnerabilities** 

#### node®

About

#### ABOUT | LEARN | DOWNLOAD | DOCS | GET INVOLVED | CERTIFICATION | NEWS

#### Disclosure policy **Project Governance** Here is the security disclosure policy for Node.js **Previous Releases Security Reporting** • The security report is received and is assigned a primary handler. This person will coordinate the fix and release process. The problem is confirmed and a list of all affected versions is determined. Code is audited to find any potential similar problems. Fixes are prepared for all releases which are still under maintenance. These fixes are not committed to the public repository but rather held locally pending the announcement. • A suggested embargo date for this vulnerability is chosen and a CVE (Common Vulnerabilities and Exposures (CVE®)) is requested for the vulnerability.

- On the embargo date, the Node.js security mailing list is sent a copy of the announcement. The changes are pushed to the public repository and new builds are deployed to nodejs.org. Within 6 hours of the mailing list being notified, a copy of the advisory will be published on the Node.js blog.
- Typically the embargo date will be set 72 hours from the time the CVE is issued. However, this may vary depending on the severity of the bug or difficulty in applying a fix.
- This process can take some time, especially when coordination is required with maintainers of other projects. Every effort will be made to handle the bug in as timely a manner as possible; however, it's important that we follow the release process above to ensure that the disclosure is handled in a consistent manner.

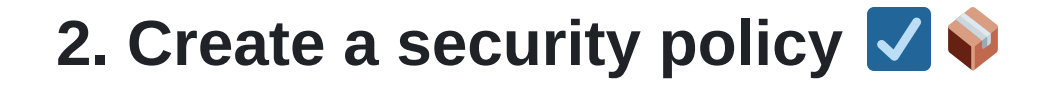

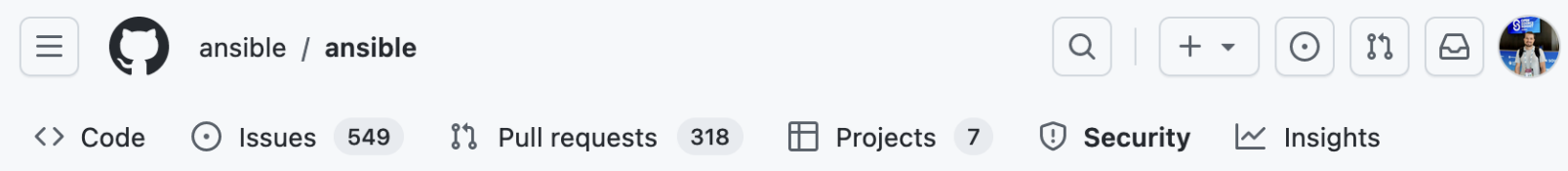

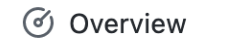

Reporting

4<sup>5</sup> Policy

**1** Advisories

# .github/SECURITY.md

# **Security Policy**

### **Supported Versions**

Ansible applies security fixes according to the 3-versions-back support policy. Please find more information in our docs.

0

### **Reporting a Vulnerability**

We encourage responsible disclosure practices for security vulnerabilities. Please read our policies for reporting bugs if you want to report a security issue that might affect Ansible.

# **3. Find backup security responders**

#### $\equiv$   $\bigcirc$  gerbv / gerbv

 $\boxed{\sum} | + \cdot | \odot | \ln | \odot | \odot$ 

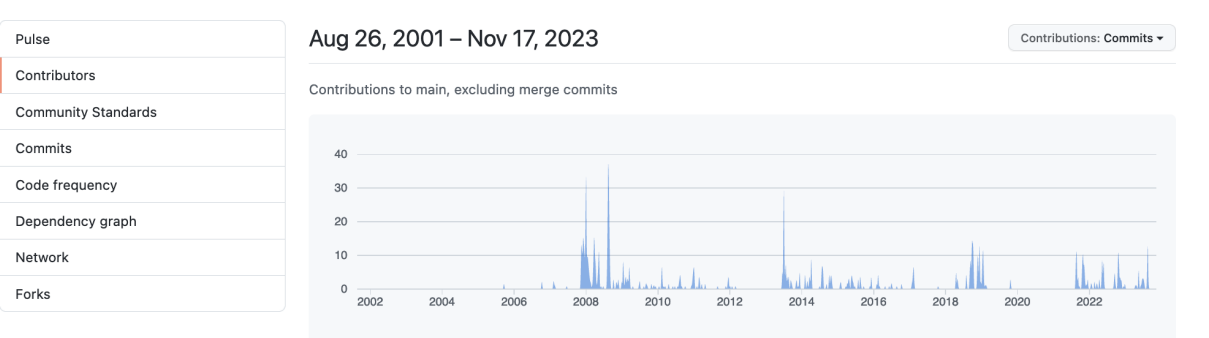

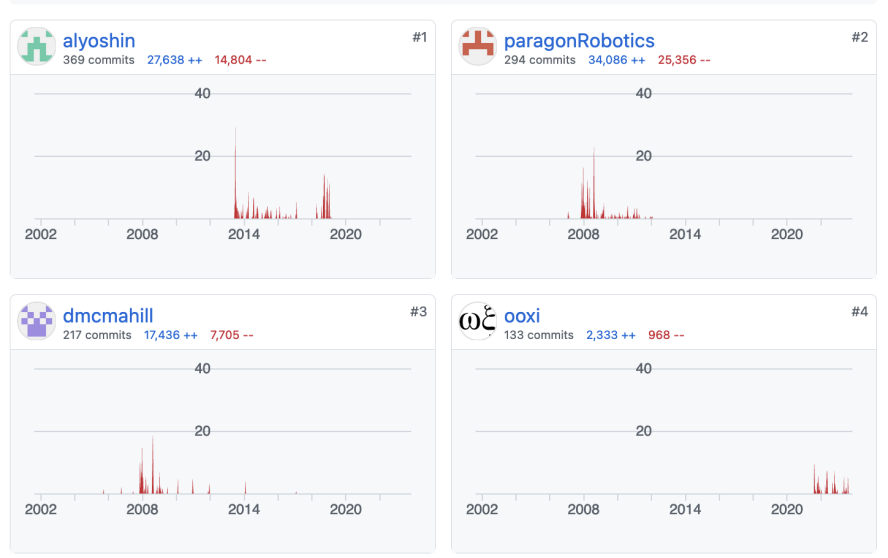

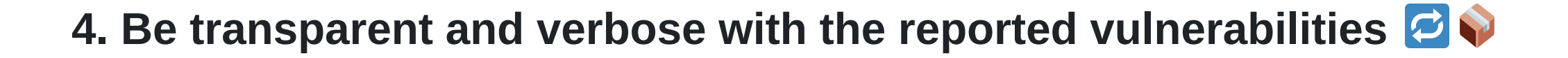

#### **References to Advisories, Solutions, and Tools**

By selecting these links, you will be leaving NIST webspace. We have provided these links to other web sites because they may have information that would be of interest to you. No inferences should be drawn on account of other sites being referenced, or not, from this page. There may be other web sites that are more appropriate for your purpose. NIST does not necessarily endorse the views expressed, or concur with the facts presented on these sites. Further, NIST does not endorse any commercial products that may be mentioned on these sites. Please address comments about this page to nvd@nist.gov.

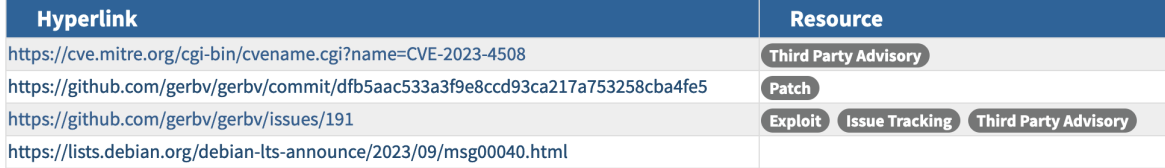

#### **Known Affected Software Configurations** Switch to CPE 2.2

**Configuration 1 (hide)** 

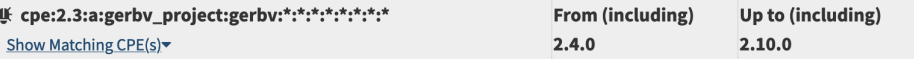

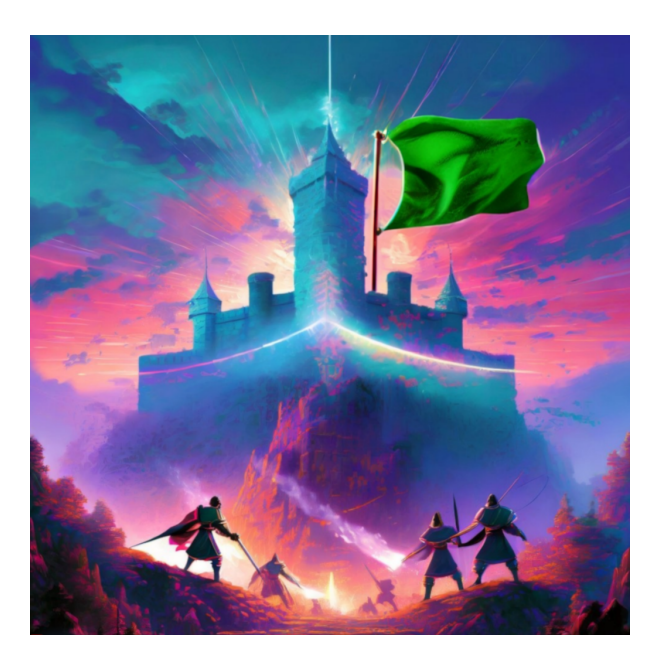

### **The OSS Fortress**

- Workshop for finding software vulnerabilities using open source tools
- Vulnerable-by-default Python and C web application
- Tasks (and solutions) for linting, code querying, secret scanning, dependency scanning, fuzzing, and symbolic execution
- [iosifache/oss\\_fortress](https://github.com/iosifache/oss_fortress) on GitHub
- [ossfortress.io](https://ossfortress.io/) as a wiki $\bullet$

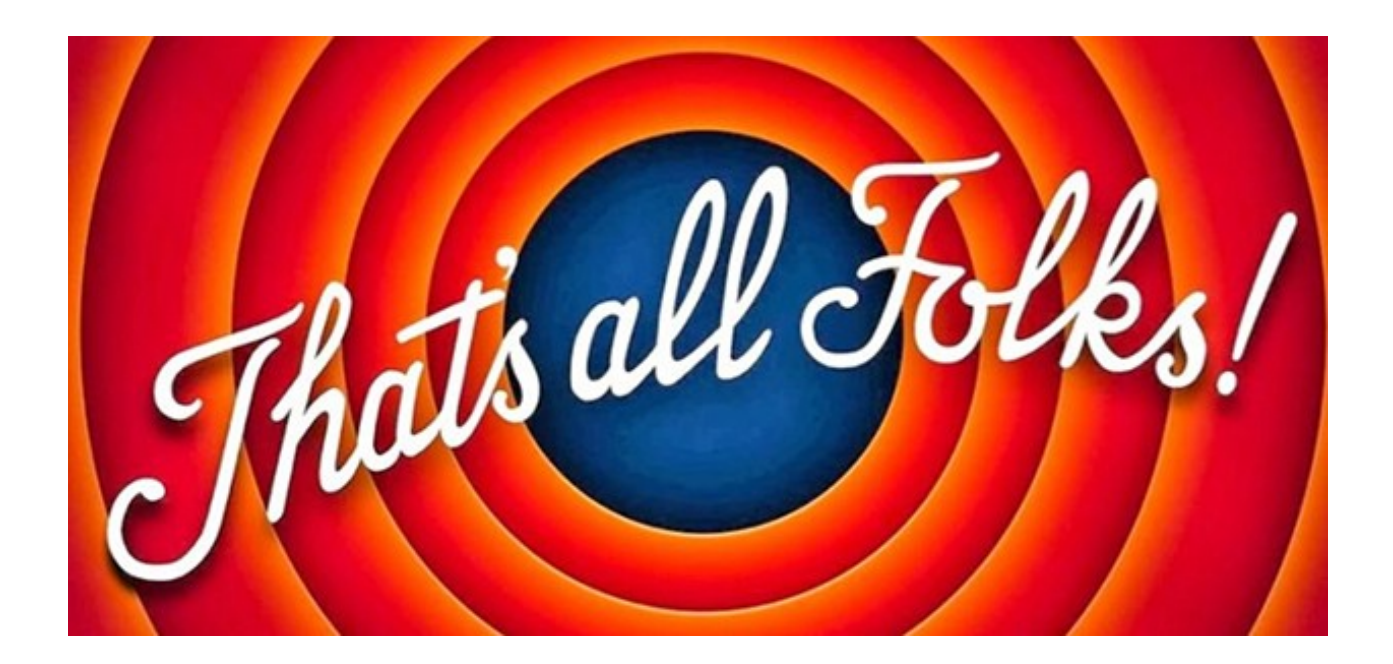

# **ping @iosifache**

- Website: [iosifache.me](https://iosifache.me/)
- GitHub: [@iosifache](https://github.com/iosifache)
- X: [@iosifache](https://x.com/iosifache)
- LinkedIn: [@iosifache](https://www.linkedin.com/in/iosifache/)